## Package 'kde1d'

November 18, 2019

<span id="page-0-0"></span>Type Package

Title Univariate Kernel Density Estimation

Version 1.0.2

Description Provides an efficient implementation of univariate local polynomial kernel density estimators that can handle bounded and discrete data. See Geenens (2014) <arXiv:1303.4121>, Geenens and Wang (2018) <arXiv:1602.04862>, Nagler (2018a) <arXiv:1704.07457>, Nagler (2018b) <arXiv:1705.05431>.

License MIT + file LICENSE

Encoding UTF-8

LazyData true

LinkingTo BH, Rcpp, RcppEigen

Imports graphics, Rcpp, randtoolbox, stats, utils

RoxygenNote 7.0.0

Suggests testthat

URL <https://github.com/tnagler/kde1d>

BugReports <https://github.com/tnagler/kde1d/issues>

SystemRequirements C++11

NeedsCompilation yes

Author Thomas Nagler [aut, cre], Thibault Vatter [aut]

Maintainer Thomas Nagler <mail@tnagler.com>

Repository CRAN

Date/Publication 2019-11-18 15:50:02 UTC

### <span id="page-1-0"></span>R topics documented:

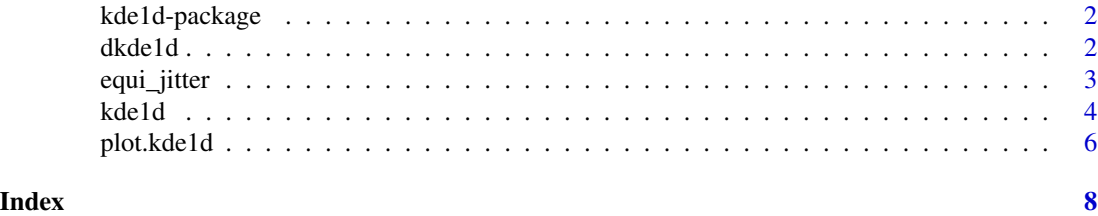

kde1d-package *One-Dimensional Kernel Density Estimation*

#### Description

Provides an efficient implementation of univariate local polynomial kernel density estimators that can handle bounded and discrete data. The implementation utilizes spline interpolation to reduce memory usage and computational demand for large data sets.

#### References

Geenens, G. (2014). *Probit transformation for kernel density estimation on the unit interval*. Journal of the American Statistical Association, 109:505, 346-358, [arXiv:1303.4121](https://arxiv.org/abs/1303.4121)

Geenens, G., Wang, C. (2018). *Local-likelihood transformation kernel density estimation for positive random variables.* Journal of Computational and Graphical Statistics, to appear, [arXiv:1602.04862](https://arxiv.org/abs/1602.04862)

Nagler, T. (2018a). *A generic approach to nonparametric function estimation with mixed data.* Statistics & Probability Letters, 137:326–330, [arXiv:1704.07457](https://arxiv.org/abs/1704.07457)

Nagler, T. (2018b). *Asymptotic analysis of the jittering kernel density estimator.* Mathematical Methods of Statistics, in press, [arXiv:1705.05431](https://arxiv.org/abs/1705.05431)

<span id="page-1-1"></span>dkde1d *Working with a kde1d object*

#### <span id="page-1-2"></span>Description

Density, distribution function, quantile function and random generation for a 'kde1d' kernel density estimate.

#### Usage

dkde1d(x, obj) pkde1d(q, obj) qkde1d(p, obj) rkde1d(n, obj, quasi = FALSE)

#### <span id="page-2-0"></span>equi\_jitter 3

#### Arguments

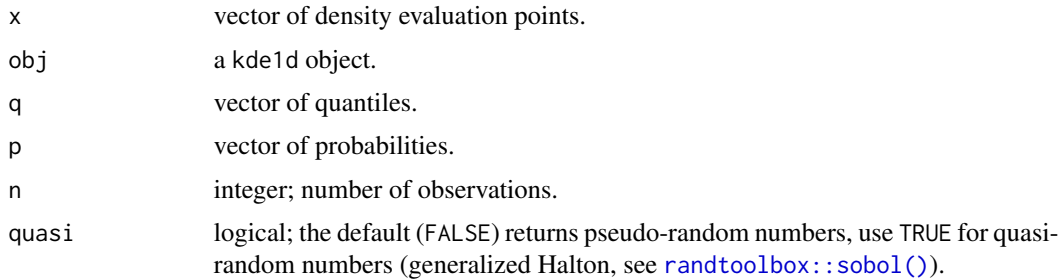

#### Details

[dkde1d\(\)](#page-1-1) gives the density, [pkde1d\(\)](#page-1-2) gives the distribution function, [qkde1d\(\)](#page-1-2) gives the quantile function, and [rkde1d\(\)](#page-1-2) generates random deviates.

The length of the result is determined by n for [rkde1d\(\)](#page-1-2), and is the length of the numerical argument for the other functions.

#### Value

The density, distribution function or quantile functions estimates evaluated respectively at x, q, or p, or a sample of n random deviates from the estimated kernel density.

#### See Also

[kde1d\(\)](#page-3-1)

#### Examples

```
set.seed(0) # for reproducibility
x <- rnorm(100) # simulate some data
fit \leq kde1d(x) # estimate density
dkde1d(0, fit) # evaluate density estimate (close to dnorm(0))
pkde1d(0, fit) # evaluate corresponding cdf (close to pnorm(0))
qkde1d(0.5, fit) # quantile function (close to qnorm(0))
hist(rkde1d(100, fit)) # simulate
```
<span id="page-2-1"></span>equi\_jitter *Conditionally equidistant jittering*

#### Description

Converts ordered variables to numeric and Adds deterministic uniform noise. See *Details*.

#### Usage

equi\_jitter(x)

#### <span id="page-3-0"></span>Arguments

x observations; the function does nothing if x is already numeric.

#### Details

Jittering makes discrete variables continuous by adding noise. This simple trick allows to consistently estimate densities with tools designed for the continuous case (see, Nagler, 2018a/b). The drawback is that estimates are random and the noise may deteriorate the estimate by chance.

Here, we add a form of deterministic noise that makes estimators well behaved. Tied occurences of a factor level are spread out uniformly (i.e., equidistantly) on the interval [−0.5, 0.5]. This is similar to adding random noise that is uniformly distributed, conditional on the observed outcome. Integrating over the outcome, one can check that the unconditional noise distribution is also uniform on  $[-0.5, 0.5]$ .

Asymptotically, the deterministic jittering variant is equivalent to the random one.

#### References

Nagler, T. (2018a). *A generic approach to nonparametric function estimation with mixed data.* Statistics & Probability Letters, 137:326–330, [arXiv:1704.07457](https://arxiv.org/abs/1704.07457)

Nagler, T. (2018b). *Asymptotic analysis of the jittering kernel density estimator.* Mathematical Methods of Statistics, in press, [arXiv:1705.05431](https://arxiv.org/abs/1705.05431)

#### Examples

 $x \le -$  as. factor(rbinom(10, 1, 0.5)) equi\_jitter(x)

<span id="page-3-1"></span>kde1d *Univariate local-polynomial likelihood kernel density estimation*

#### Description

The estimators can handle data with bounded, unbounded, and discrete support, see *Details*.

#### Usage

```
kde1d(
  x,
  xmin = NaN,
  xmax = NaN,
  mult = 1,
 bw = NA,
  deg = 2,
  weights = numeric(0))
```
#### <span id="page-4-0"></span>kde1d 55 September 2006 September 2006 September 2006 September 2006 September 2006 September 2006 S

#### **Arguments**

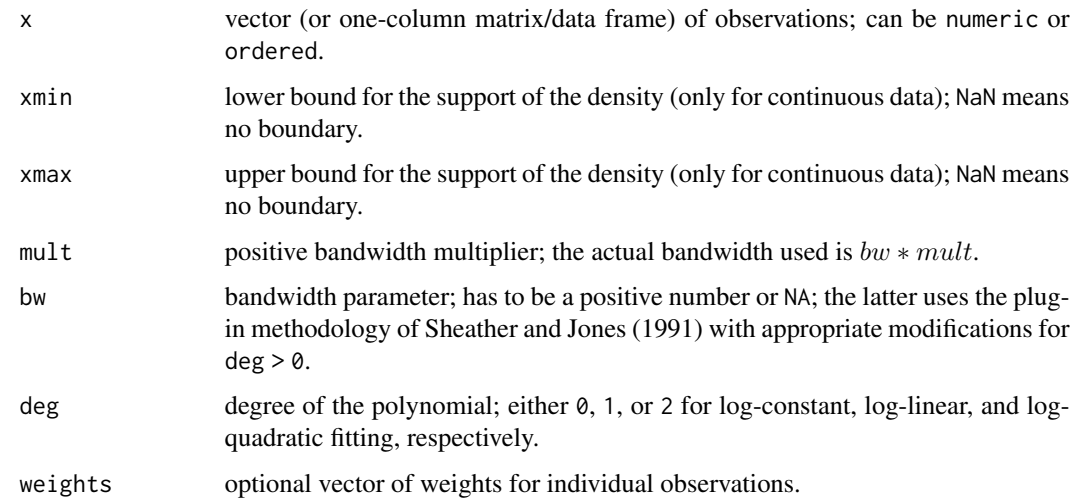

#### Details

A gaussian kernel is used in all cases. If xmin or xmax are finite, the density estimate will be 0 outside of  $[xmin, xmax]$ . A log-transform is used if there is only one boundary (see, Geenens and Wang, 2018); a probit transform is used if there are two (see, Geenens, 2014).

Discrete variables are handled via jittering (see, Nagler, 2018a, 2018b). A specific form of deterministic jittering is used, see [equi\\_jitter\(\)](#page-2-1).

#### Value

An object of class kde1d.

#### References

Geenens, G. (2014). *Probit transformation for kernel density estimation on the unit interval*. Journal of the American Statistical Association, 109:505, 346-358, [arXiv:1303.4121](https://arxiv.org/abs/1303.4121)

Geenens, G., Wang, C. (2018). *Local-likelihood transformation kernel density estimation for positive random variables.* Journal of Computational and Graphical Statistics, to appear, [arXiv:1602.04862](https://arxiv.org/abs/1602.04862)

Nagler, T. (2018a). *A generic approach to nonparametric function estimation with mixed data.* Statistics & Probability Letters, 137:326–330, [arXiv:1704.07457](https://arxiv.org/abs/1704.07457)

Nagler, T. (2018b). *Asymptotic analysis of the jittering kernel density estimator.* Mathematical Methods of Statistics, in press, [arXiv:1705.05431](https://arxiv.org/abs/1705.05431)

Sheather, S. J. and Jones, M. C. (1991). A reliable data-based bandwidth selection method for kernel density estimation. Journal of the Royal Statistical Society, Series B, 53, 683–690.

#### See Also

[dkde1d\(\)](#page-1-1), [pkde1d\(\)](#page-1-2), [qkde1d\(\)](#page-1-2), [rkde1d\(\)](#page-1-2), [plot.kde1d\(\)](#page-5-1), [lines.kde1d\(\)](#page-5-2)

#### Examples

```
## unbounded data
x <- rnorm(500) # simulate data
fit \leq kde1d(x) # estimate density
dkde1d(0, fit) # evaluate density estimate
summary(fit) # information about the estimate
plot(fit) # plot the density estimate
curve(dnorm(x),
  add = TRUE, # add true density
  col = "red")
## bounded data, log-linear
x \leq - rgamma(500, shape = 1) # simulate data
fit \le kde1d(x, xmin = 0, deg = 1) # estimate density
dkde1d(seq(0, 5, by = 1), fit) # evaluate density estimate
summary(fit) # information about the estimate
plot(fit) # plot the density estimate
curve(dgamma(x, shape = 1), # add true density)add = TRUE, col = "red",from = 1e-3
)
## discrete data
x \le - rbinom(500, size = 5, prob = 0.5) # simulate data
x \le ordered(x, levels = 0:5) # declare as ordered
fit \le kde1d(x) # estimate density
dkde1d(sort(unique(x)), fit) # evaluate density estimate
summary(fit) # information about the estimate
plot(fit) # plot the density estimate
points(ordered(0:5, 0:5), # add true density
  dbinom(0:5, 5, 0.5),
  col = "red")
## weighted estimate
x <- rnorm(100) # simulate data
weights <- rexp(100) # weights as in Bayesian bootstrap
fit \le kde1d(x, weights = weights) # weighted fit
plot(fit) # compare with unweighted fit
lines(kde1d(x), col = 2)
```
<span id="page-5-1"></span>

plot.kde1d *Plotting kde1d objects*

#### <span id="page-5-2"></span>Description

Plotting kde1d objects

<span id="page-5-0"></span>

#### <span id="page-6-0"></span>plot.kde1d 7

#### Usage

```
## S3 method for class 'kde1d'
plot(x, \ldots)## S3 method for class 'kde1d'
lines(x, \ldots)
```
#### Arguments

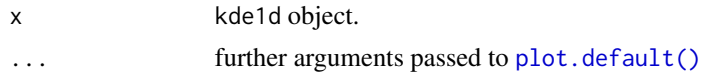

#### See Also

[kde1d\(\)](#page-3-1)

#### Examples

```
## continuous data
x \le - rbeta(100, shape1 = 0.3, shape2 = 0.4) # simulate data
fit <- kde1d(x) # unbounded estimate
plot(fit, ylim = c(0, 4)) # plot estimate
curve(dbeta(x, 0.3, 0.4), # add true density)col = "red", add = TRUE\lambdafit_bounded <- kde1d(x, xmin = 0, xmax = 1) # bounded estimate
lines(fit_bounded, col = "green")
## discrete data
x \leq rpois(100, 3) # simulate data
x \le - ordered(x, levels = 0:20) # declare variable as ordered
fit \leq kde1d(x) # estimate density
plot(fit, ylim = c(\emptyset, \emptyset.25)) # plot density estimate
points(ordered(0:20, 0:20), # add true density values
 dpois(0:20, 3),
  col = "red"
)
```
# <span id="page-7-0"></span>Index

dkde1d, [2](#page-1-0) dkde1d(), *[3](#page-2-0)*, *[5](#page-4-0)* equi\_jitter, [3](#page-2-0) equi\_jitter(), *[5](#page-4-0)* kde1d, [4](#page-3-0) kde1d(), *[3](#page-2-0)*, *[7](#page-6-0)* kde1d-package, [2](#page-1-0) lines.kde1d *(*plot.kde1d*)*, [6](#page-5-0) lines.kde1d(), *[5](#page-4-0)* pkde1d *(*dkde1d*)*, [2](#page-1-0) pkde1d(), *[3](#page-2-0)*, *[5](#page-4-0)* pkde1d, *(*dkde1d*)*, [2](#page-1-0) plot.default(), *[7](#page-6-0)* plot.kde1d, [6](#page-5-0) plot.kde1d(), *[5](#page-4-0)* qkde1d *(*dkde1d*)*, [2](#page-1-0) qkde1d(), *[3](#page-2-0)*, *[5](#page-4-0)* qkde1d, *(*dkde1d*)*, [2](#page-1-0) randtoolbox::sobol(), *[3](#page-2-0)* rkde1d *(*dkde1d*)*, [2](#page-1-0)

rkde1d(), *[3](#page-2-0)*, *[5](#page-4-0)*